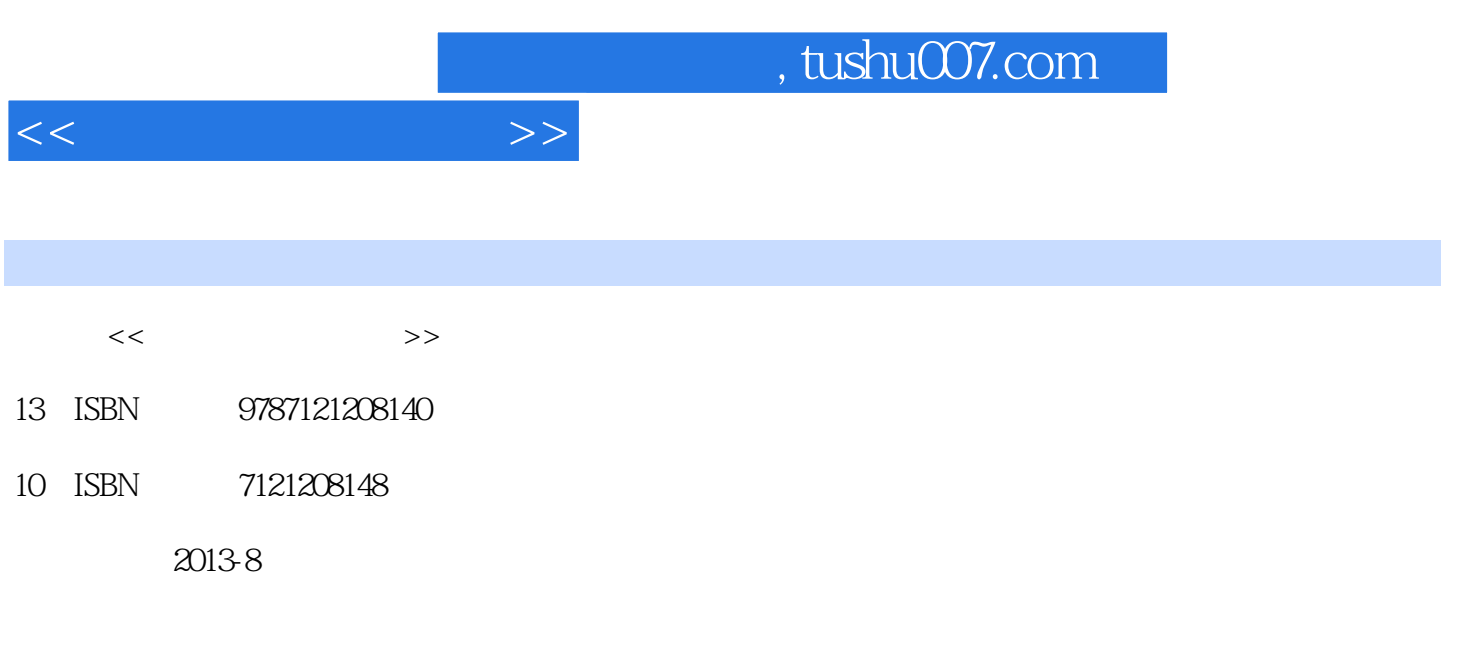

PDF

作者:何晓龙,邢利荣

## 更多资源请访问:http://www.tushu007.com

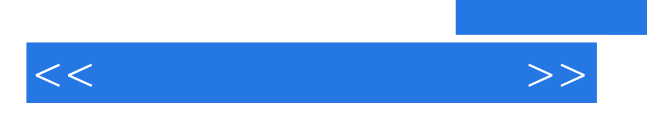

, tushu007.com

 $<<$ 

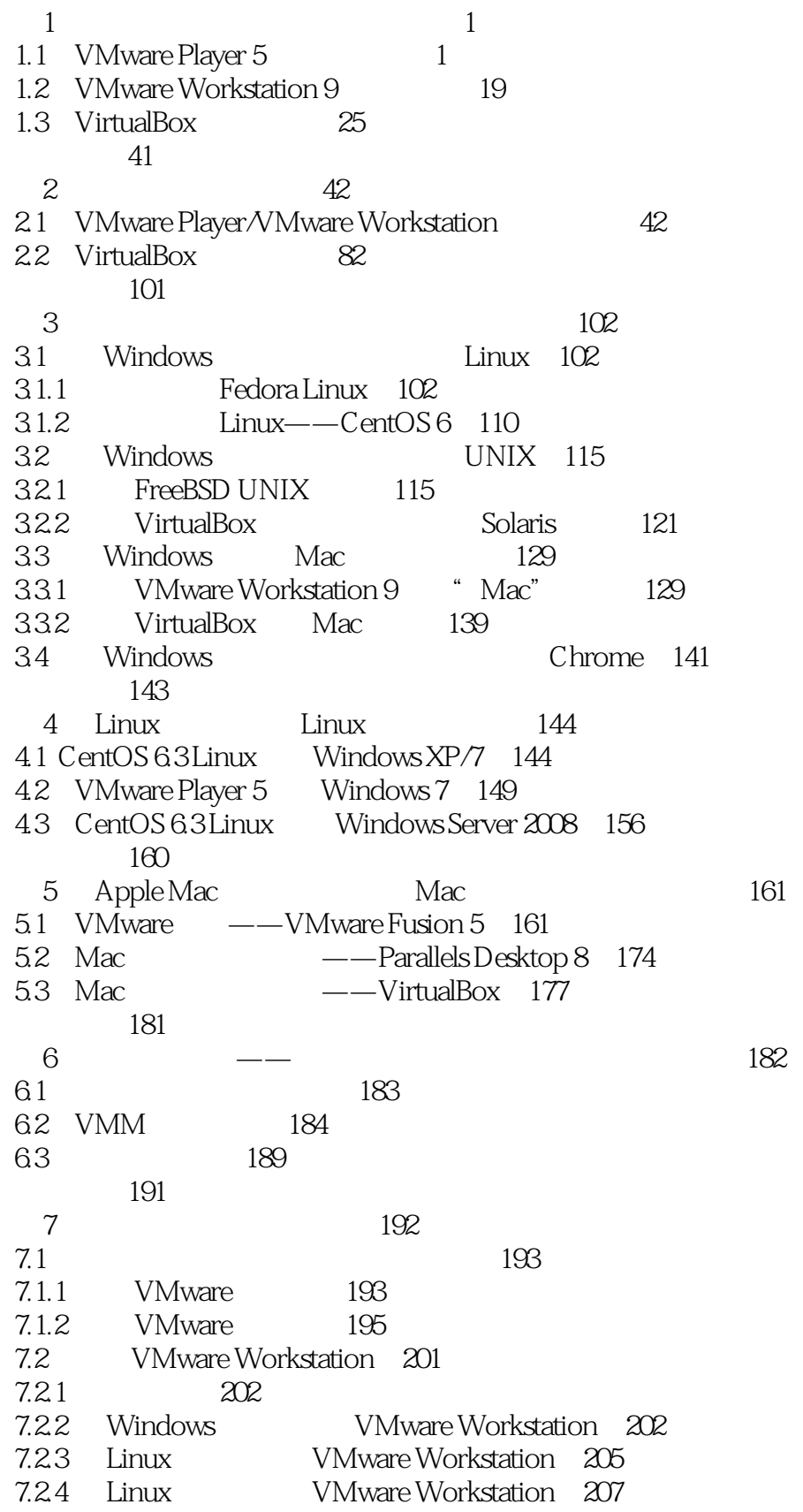

 $\rightarrow$ 

, tushu007.com

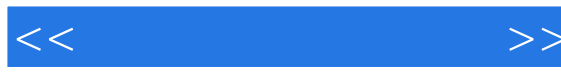

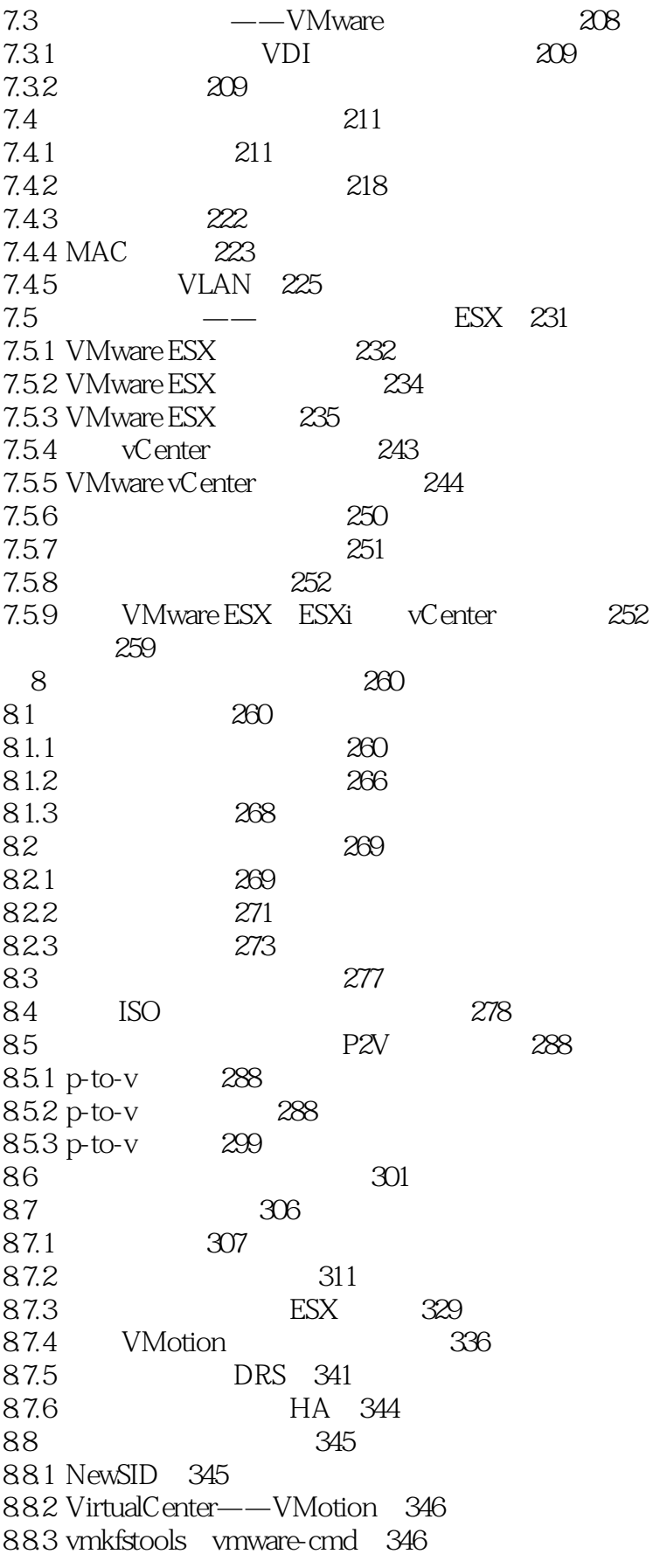

, tushu007.com

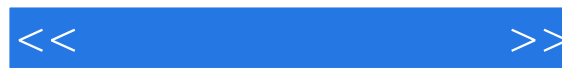

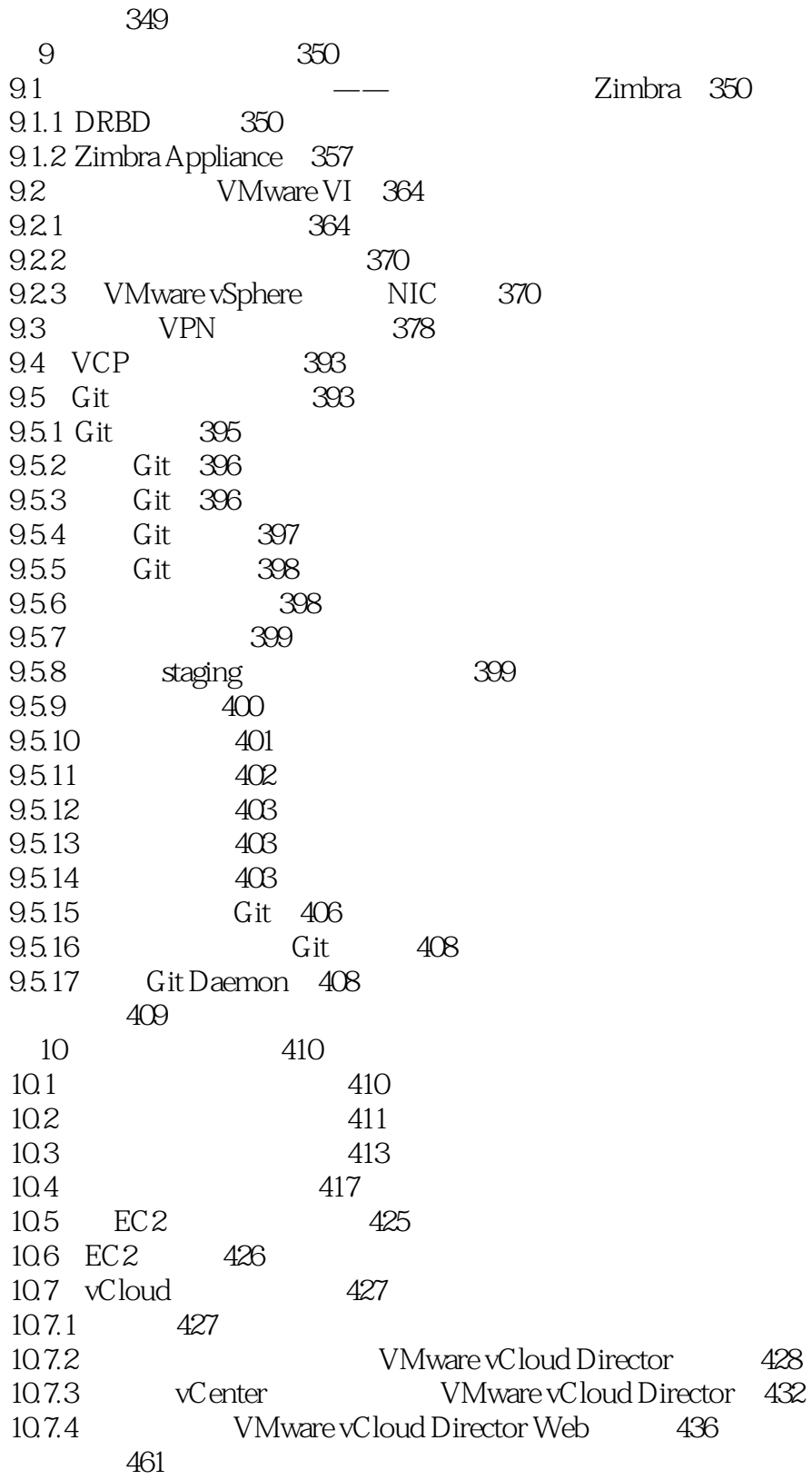

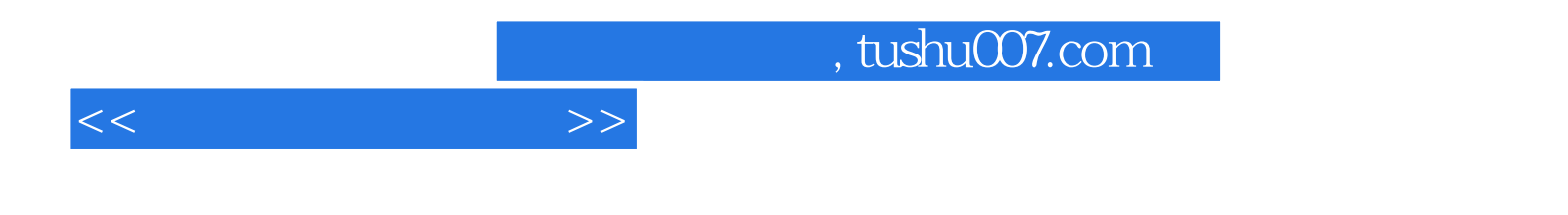

本站所提供下载的PDF图书仅提供预览和简介,请支持正版图书。

更多资源请访问:http://www.tushu007.com